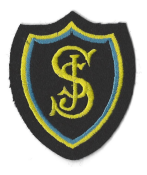

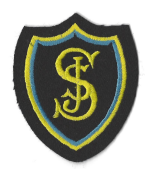

## **+9St Joseph's Primary Digital Learning** Coding Progression (Term 3) – Key Resources

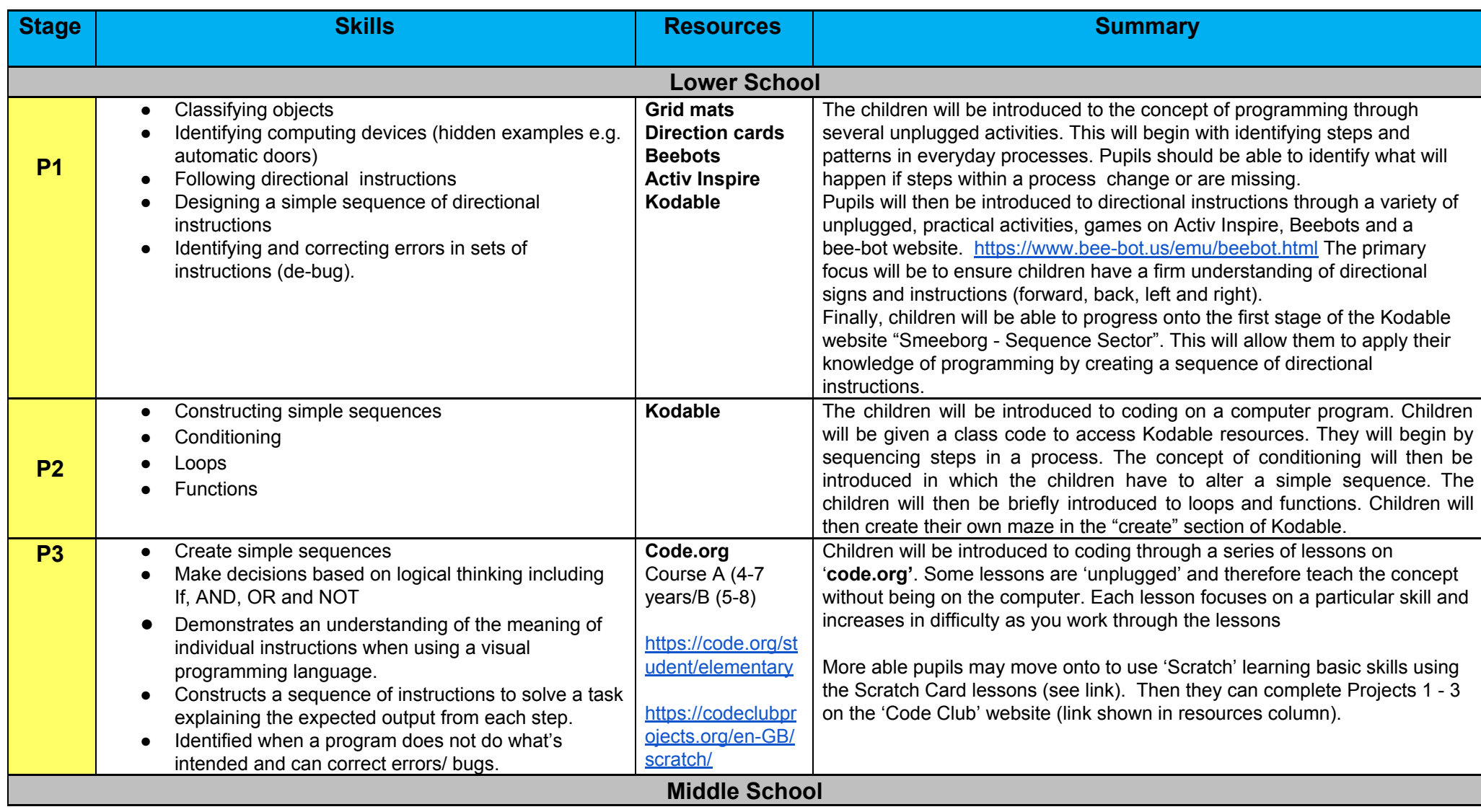

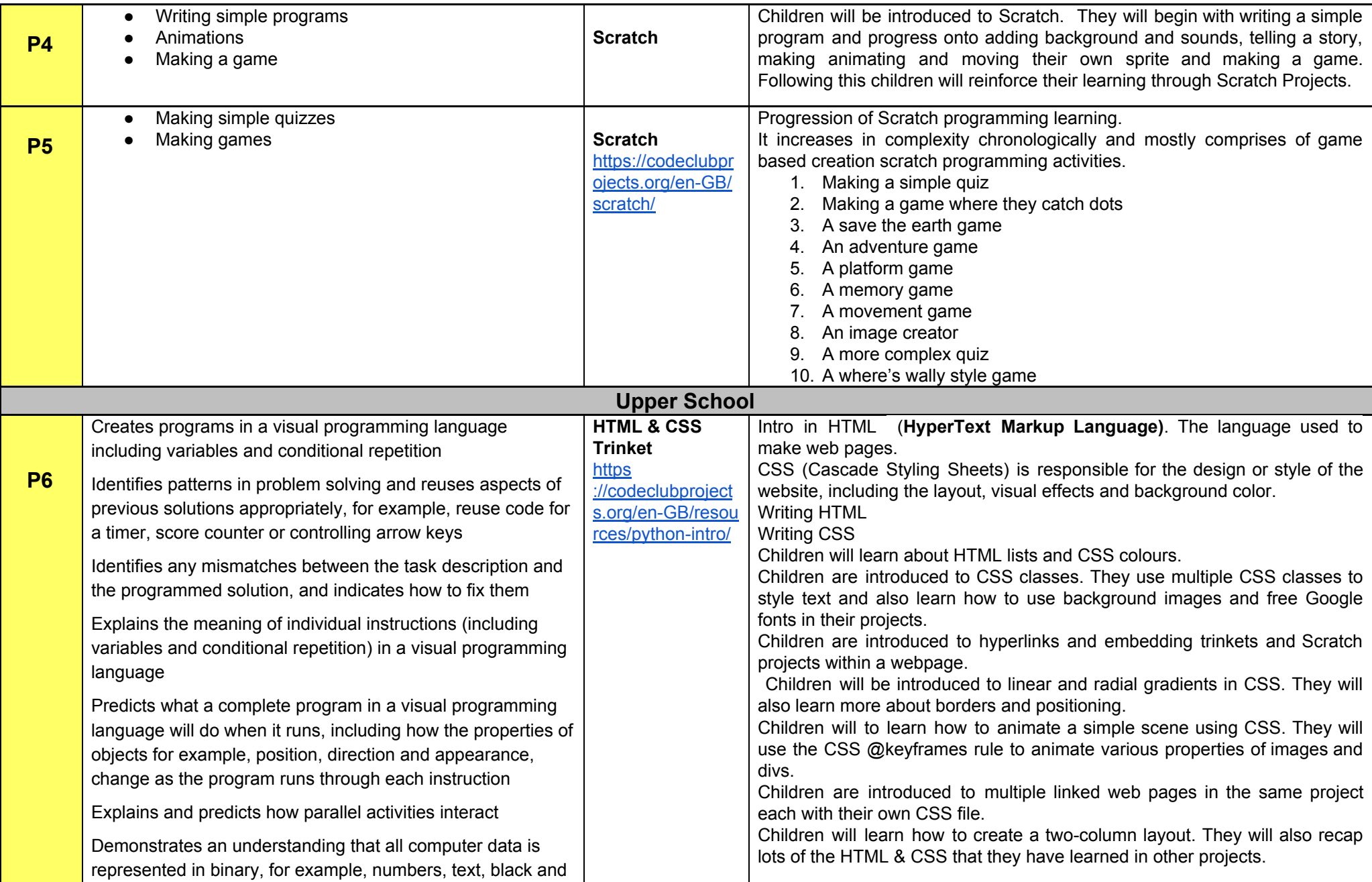

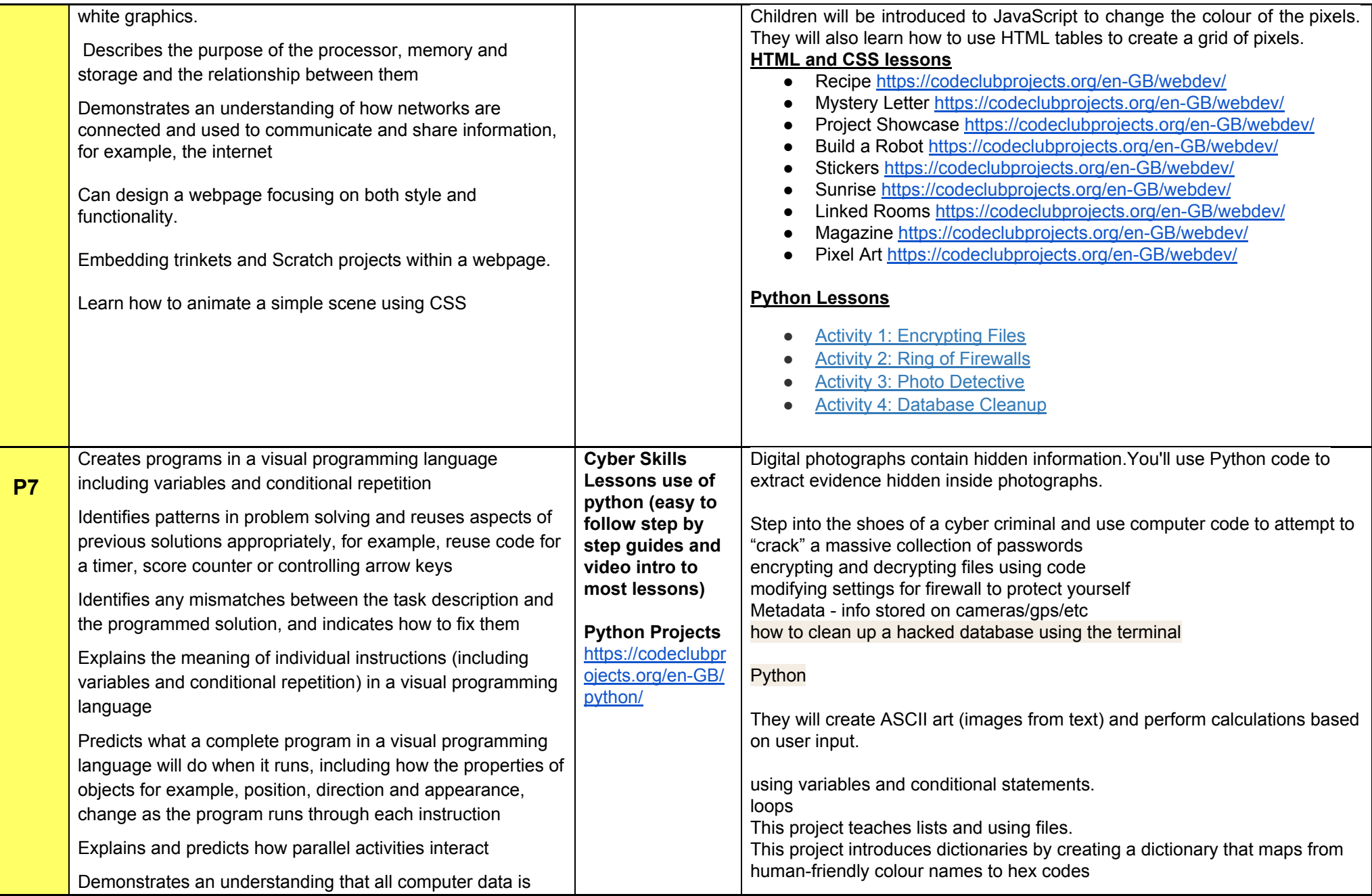

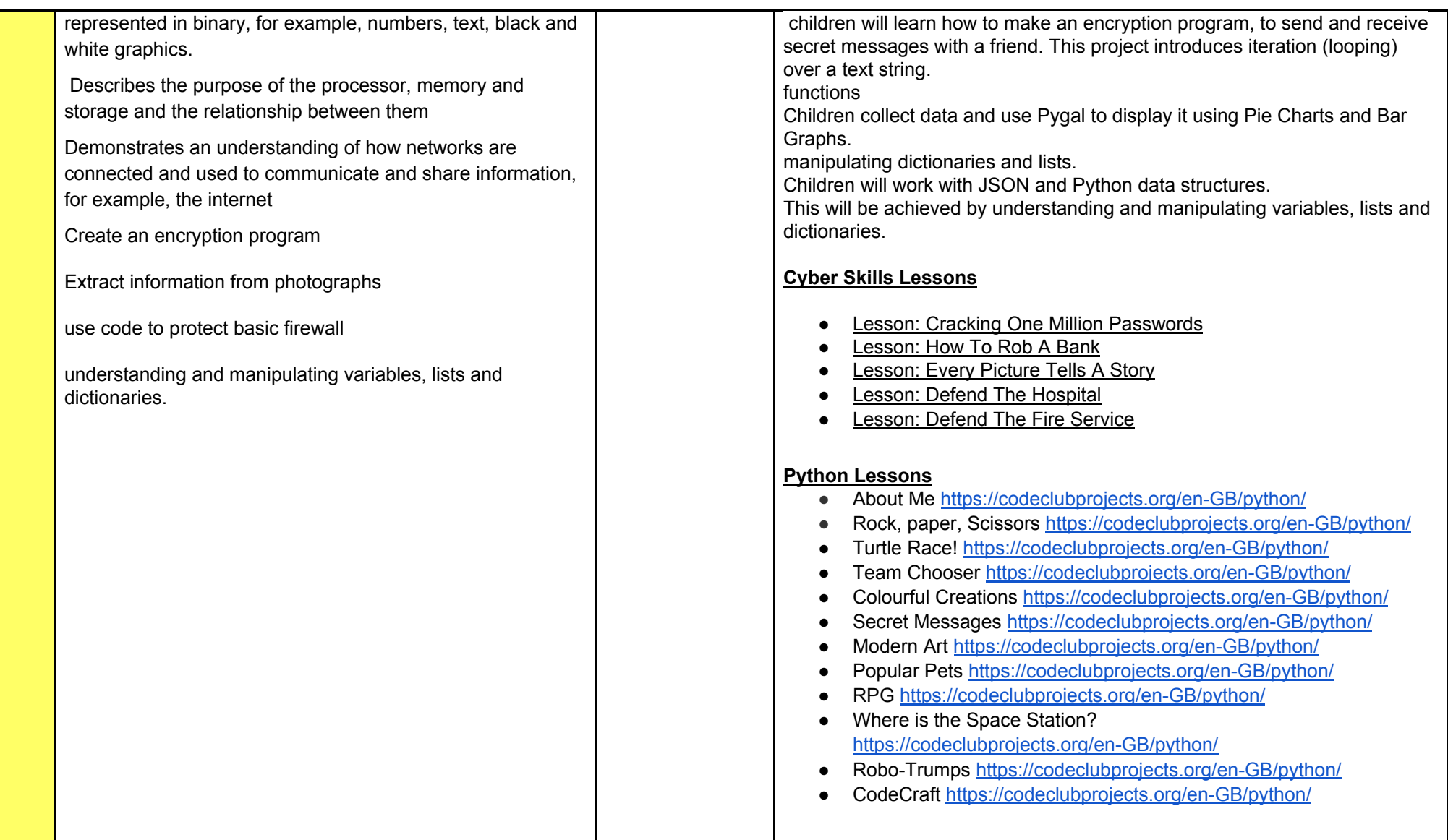